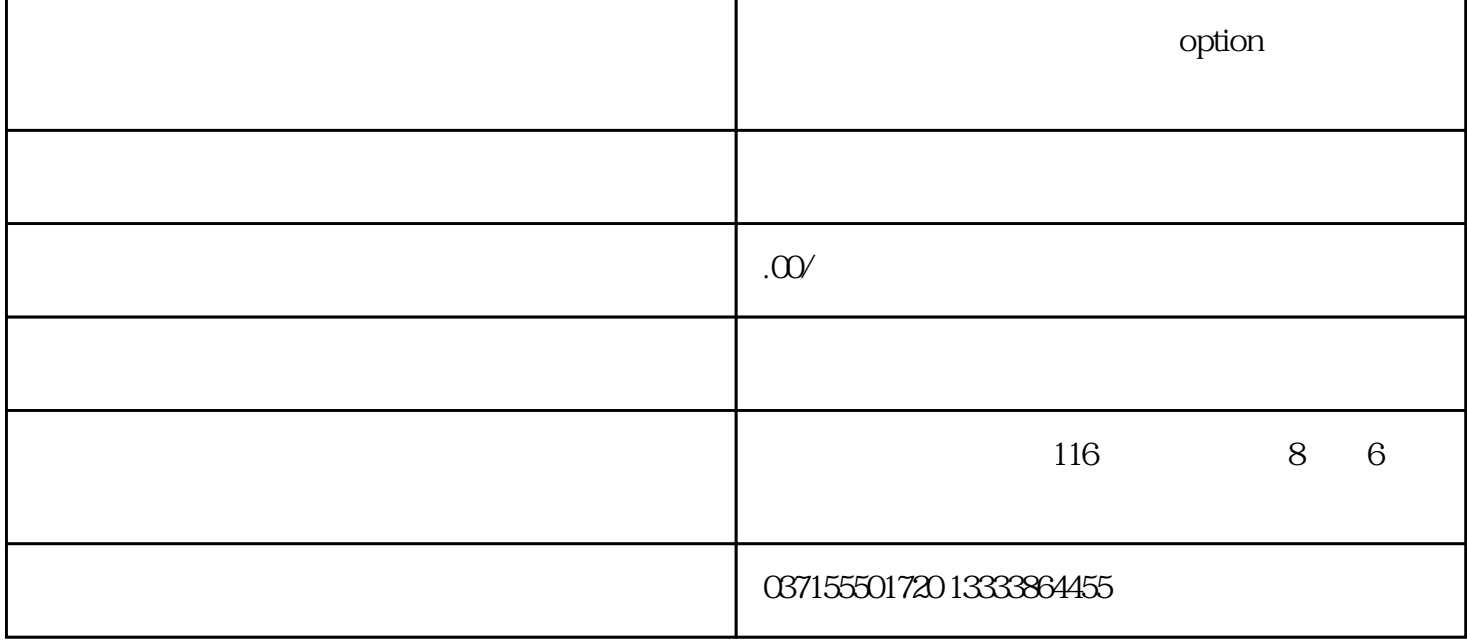

 $CRT$ 

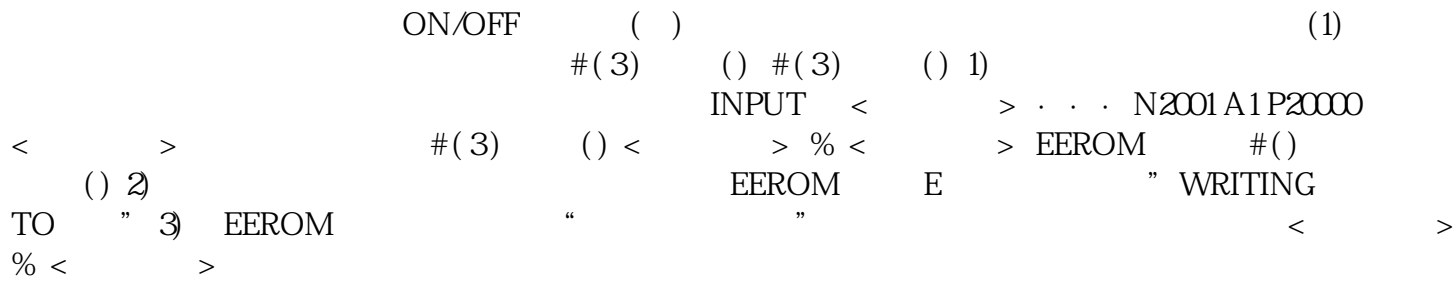